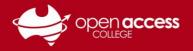

## HELPSHEET

# Logging in using your EdPass

EdPass is the Department for Education's authentication tool to logging into and accessing various systems. EdPass has two distinct login pages, and each uses a different set of login details.

To access EdPass, go to https://portal.edpass.sa.edu.au/login/default

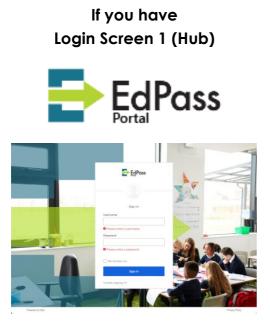

#### Username:

Your Departmental e-mail address

E-mail addresses are in the format of Firstname.LastnameX@schools.sa.edu.au

X is a randomly number generated between 0 and 999

Password: Your EdPass password lf you have Login Screen 2 (Spoke)

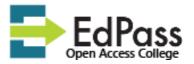

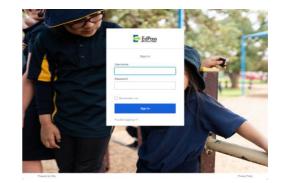

#### **Username:**

| Students: | Your Student ID number                                                                                                |
|-----------|----------------------------------------------------------------------------------------------------|
| Staff:    | First 4 letters of your last name<br>followed by the first 2 letters of<br>your first name<br>(some exceptions apply) |
| Password: |                                                                                                    |
| Students: | Date of birth (YYYYMMDD format)<br>(some exceptions apply)                                                            |
| Staff:    | Your password to access computers and the Intranet                                                                    |

### Any other login pages

If you see another site name listed under EdPass, you will need to either:

- EITHER Login with your access details for that site, if you have an account at that site
- OR Click on Trouble logging in? and then click on Select a different site